## **Global Control Flow**

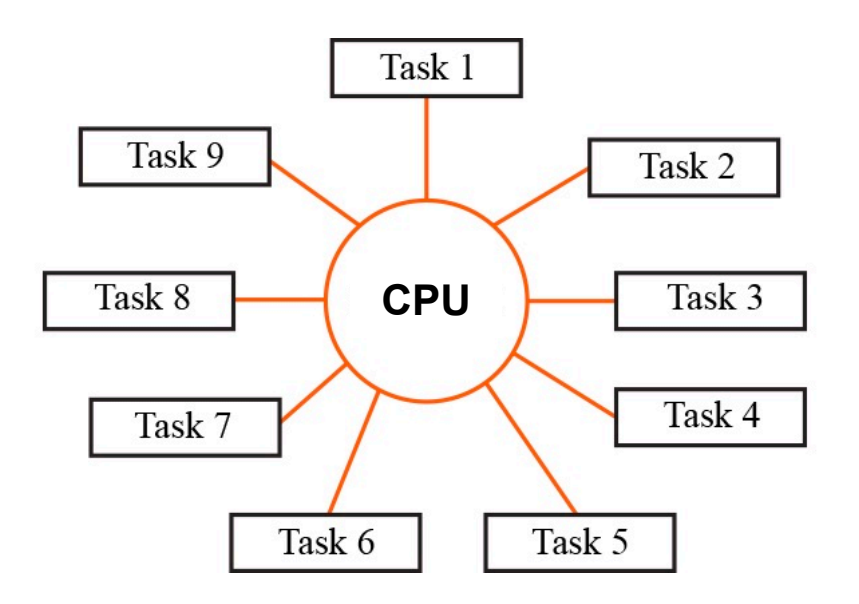

Bowdoin

Sean Barker

# **Operating System**

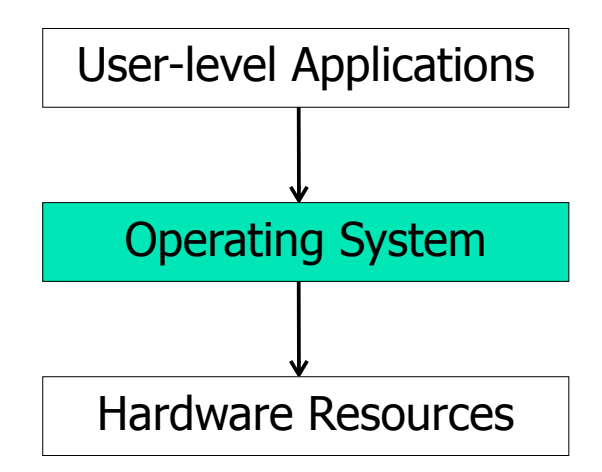

Sean Barker

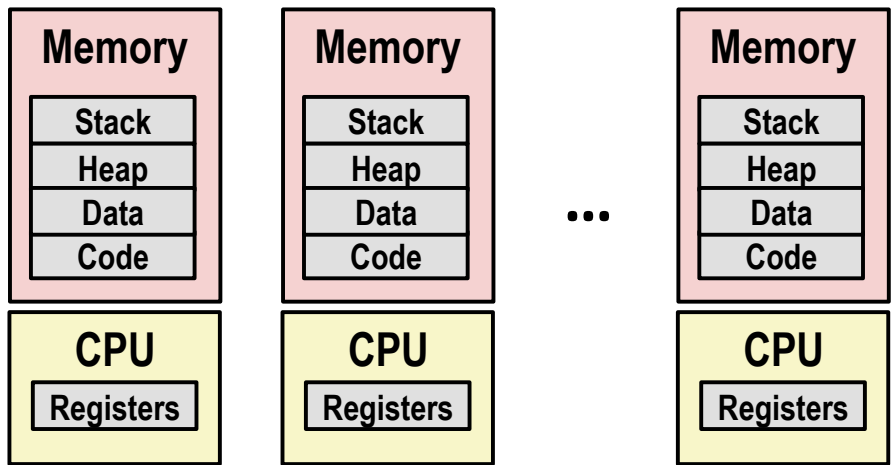

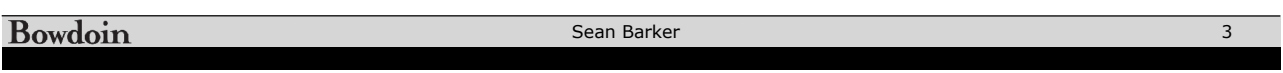

## **Control Flow Abstraction**

#### **Simultaneous execution**

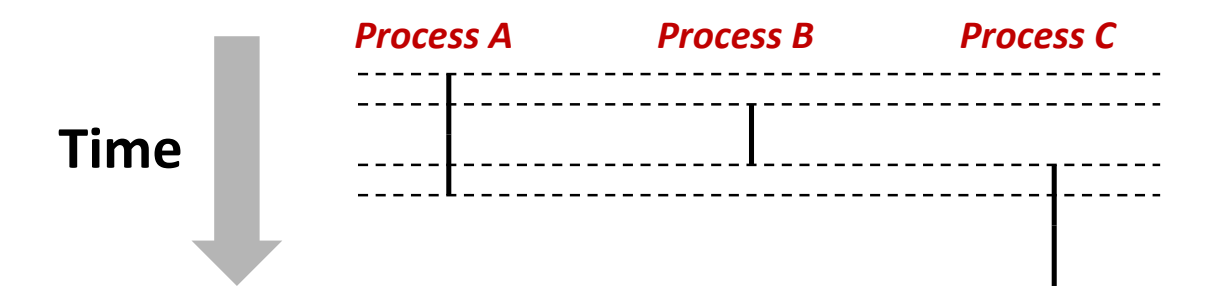

## **Control Flow Reality**

#### **Time-sharing!**

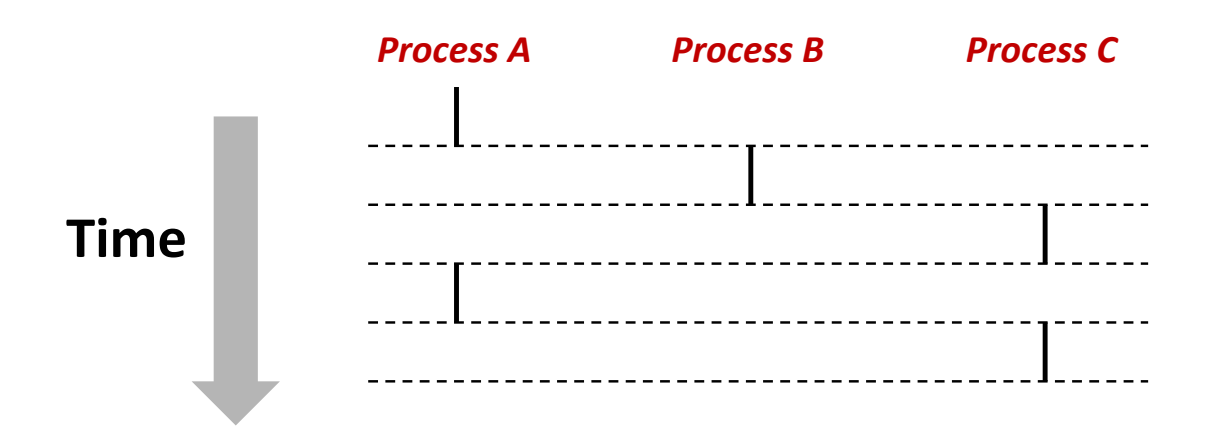

Bowdoin Sean Barker 5

## **Context Switching**

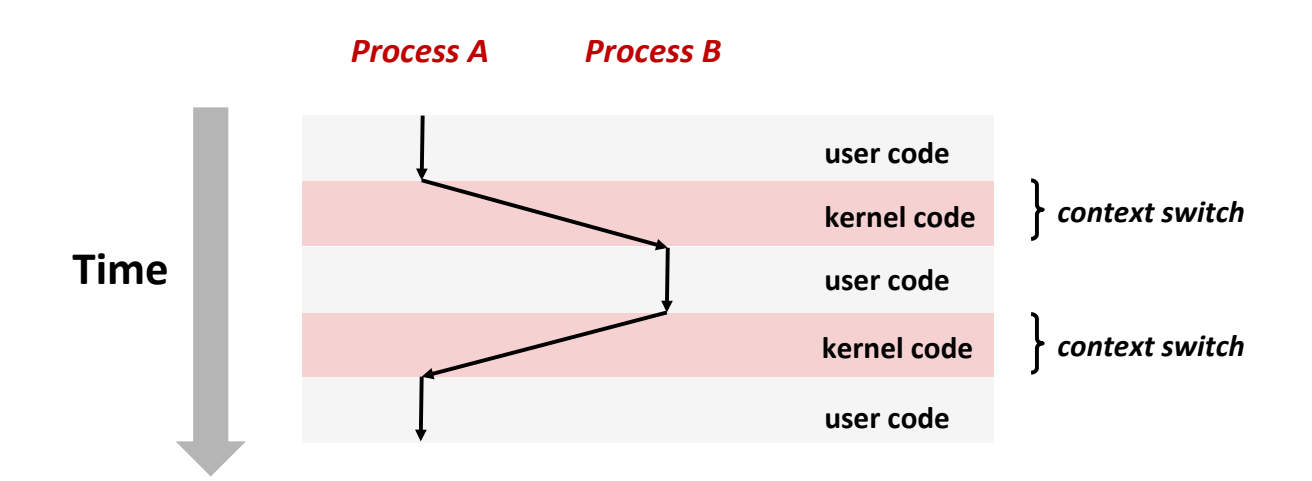

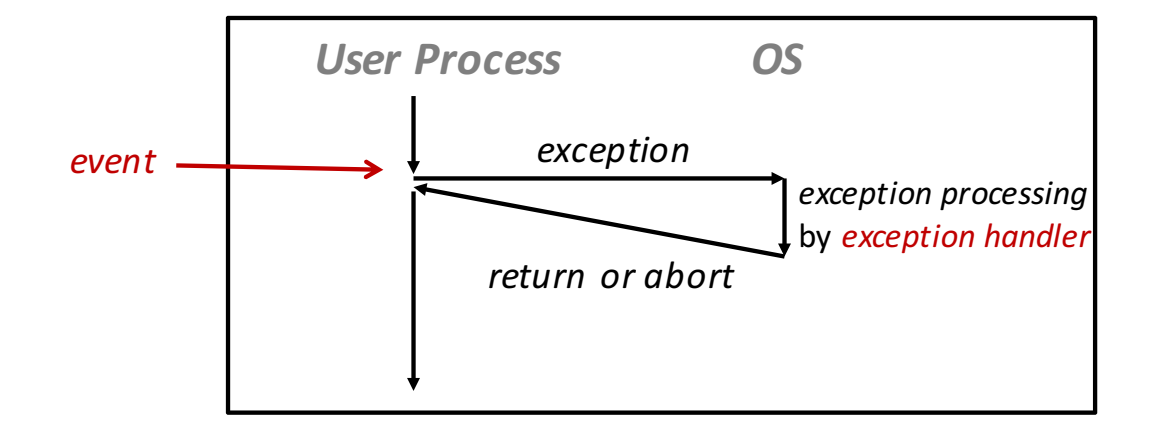

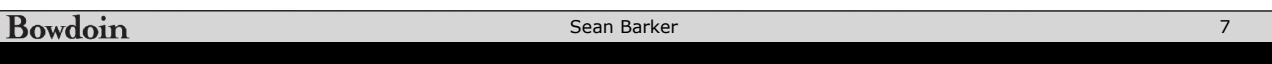

#### **Drample: Commentation For Example: Segmentation Fault**

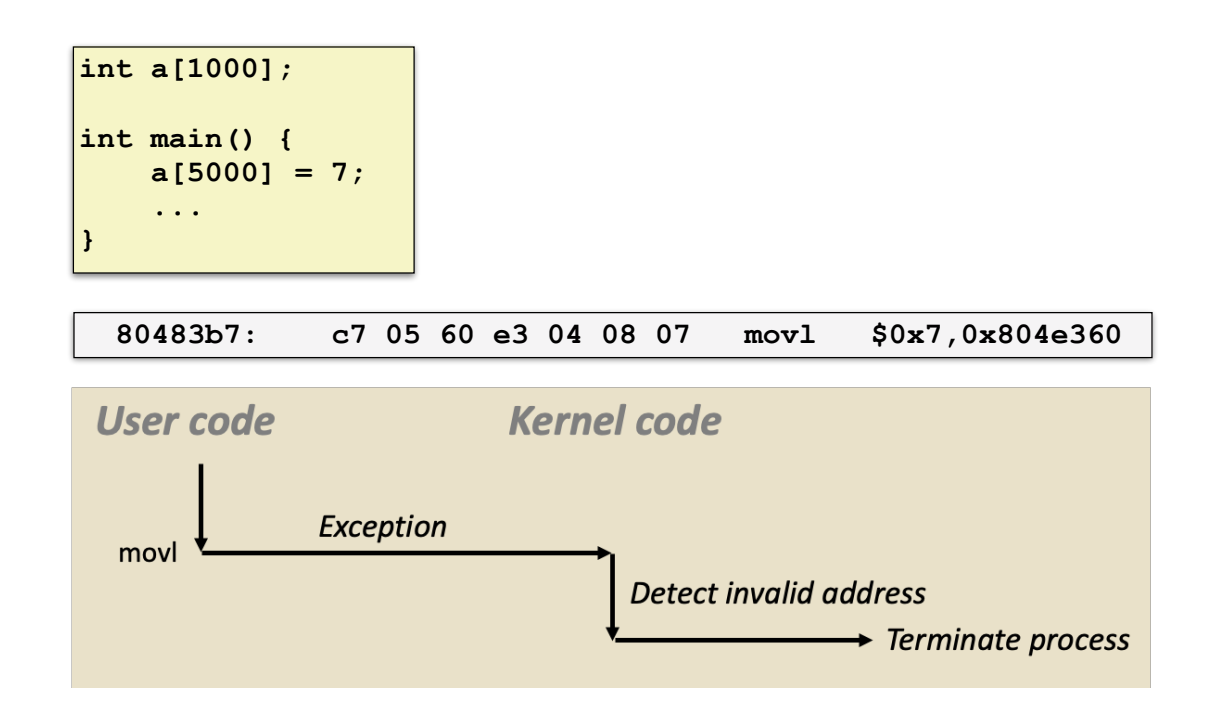

## **Process Management**

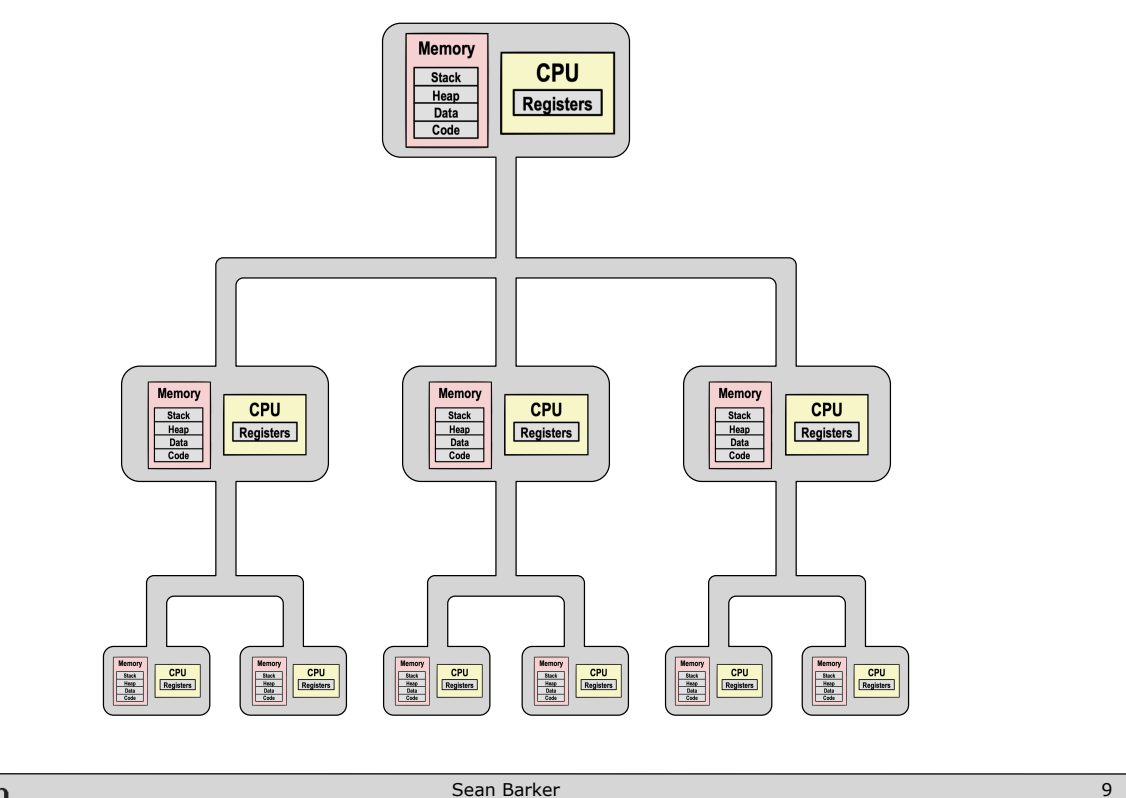

**Bowdoin** 

Sean Barker

## **Fork & Exec Example**

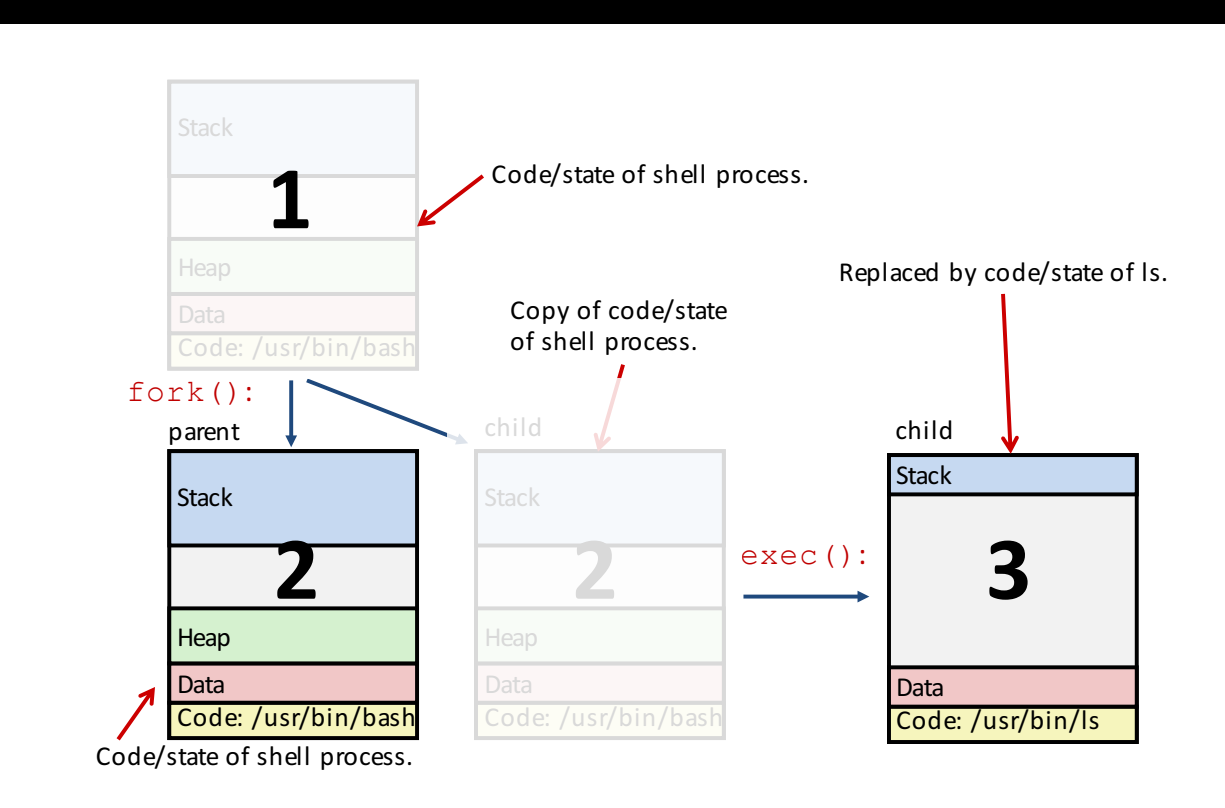

#### **Basic Shell Design**

**while (true) { Print command prompt. Read command line from user. Parse command line. If command is built-in, execute it. Else, fork process in child: Execute requested command with exec (never returns) in parent: Wait for child to complete with waitpid }**

Bowdoin Sean Barker 11 **Process Groups pid=10 Shell pgid=10 Back- Fore- Back pid=20 pid=40**   $\frac{\text{pid}=20}{\text{ppid}=32}$  **ground d ground p**id=32 *p* **ground p ground ground pgid=32 pgid=40 job job #1 job #2**  *Background Background process group 32 process group 40*  **Child Child pid=21 pid=22 pgid=20 pgid=20** *Foreground process group 20* 

**Bowdoin** 

Sean Barker

## **Signals**

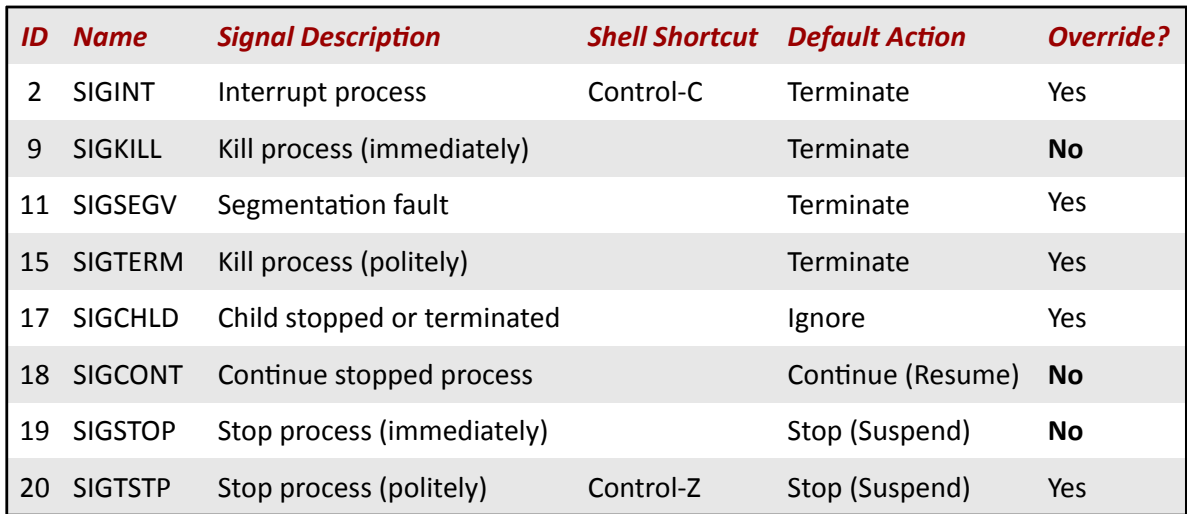

Bowdoin

Sean Barker

13

# **Segmentation Fault (redux)**

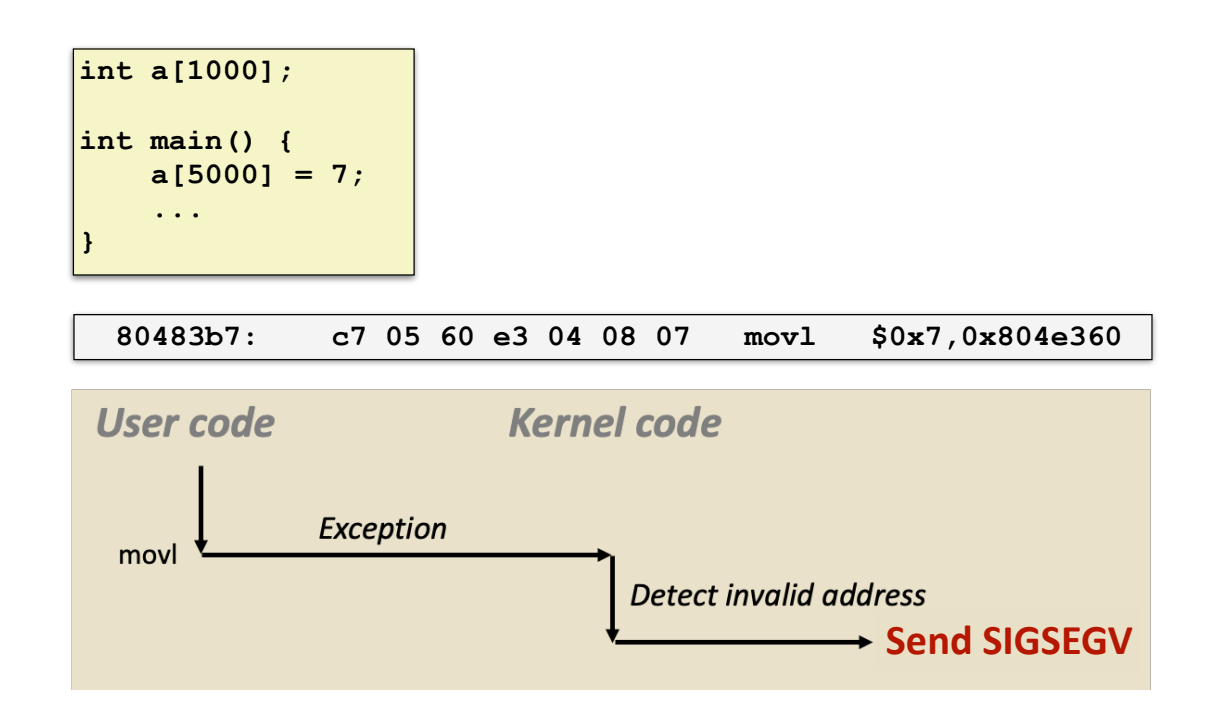

# **Signal Handler Control Flow**

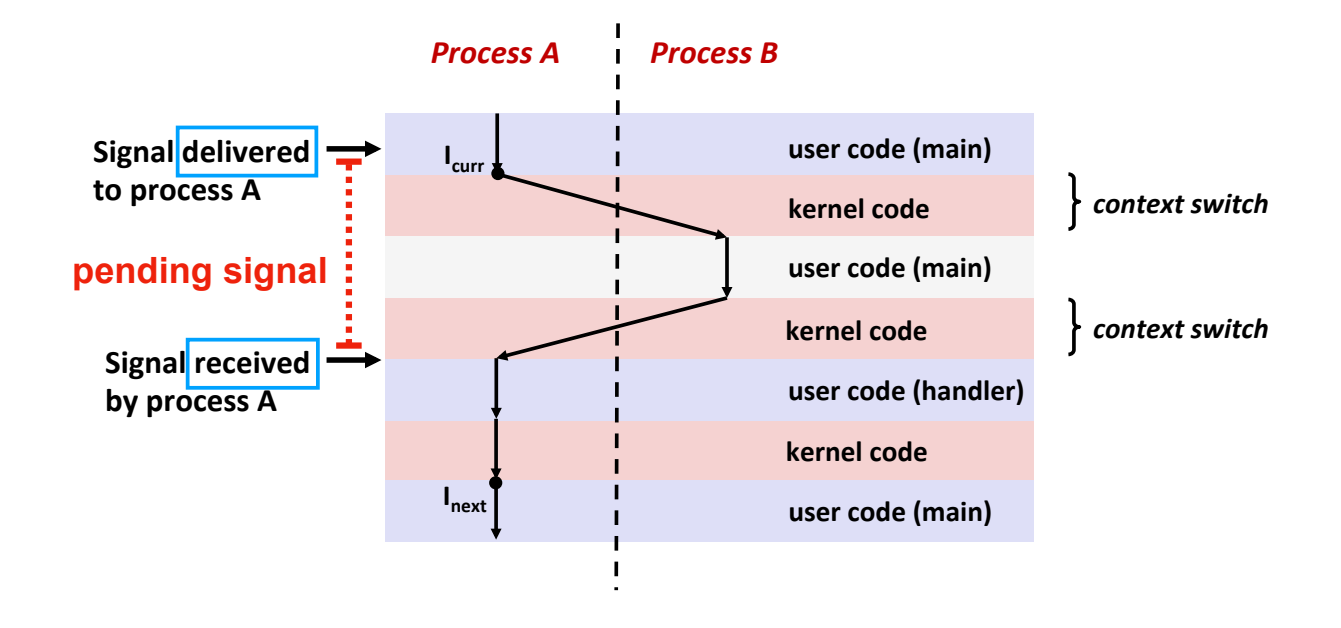

Bowdoin

Sean Barker

## **Zombies!**

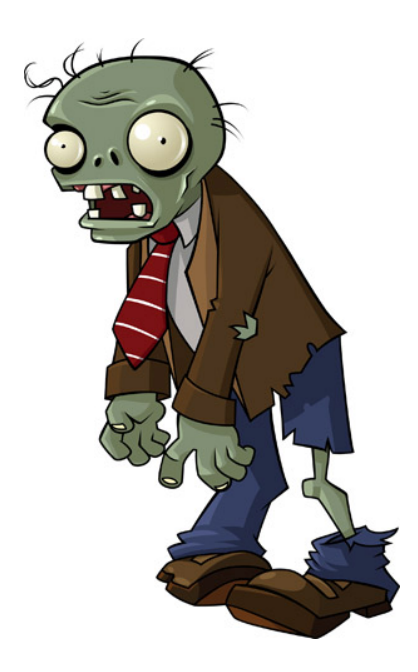

Sean Barker

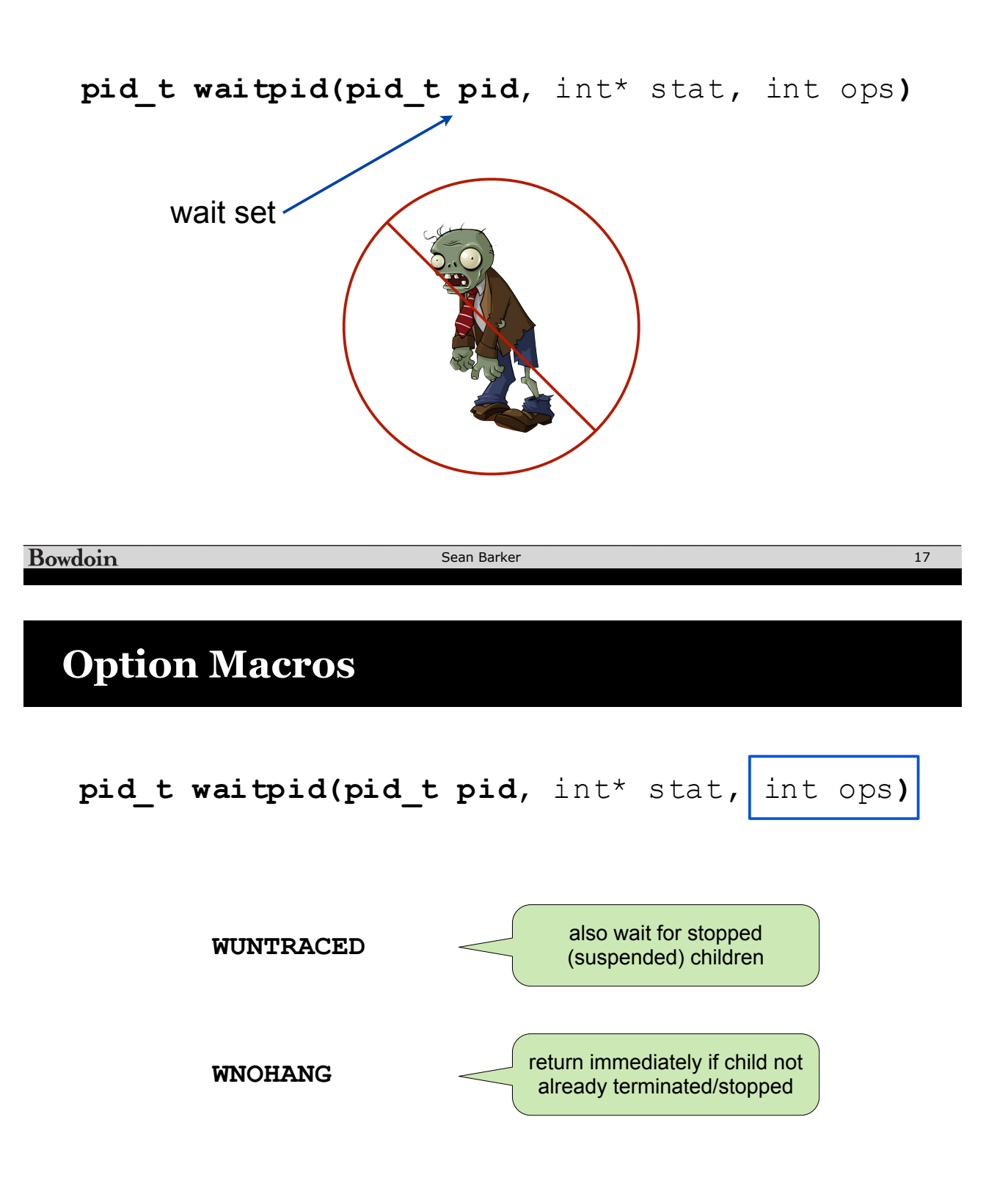

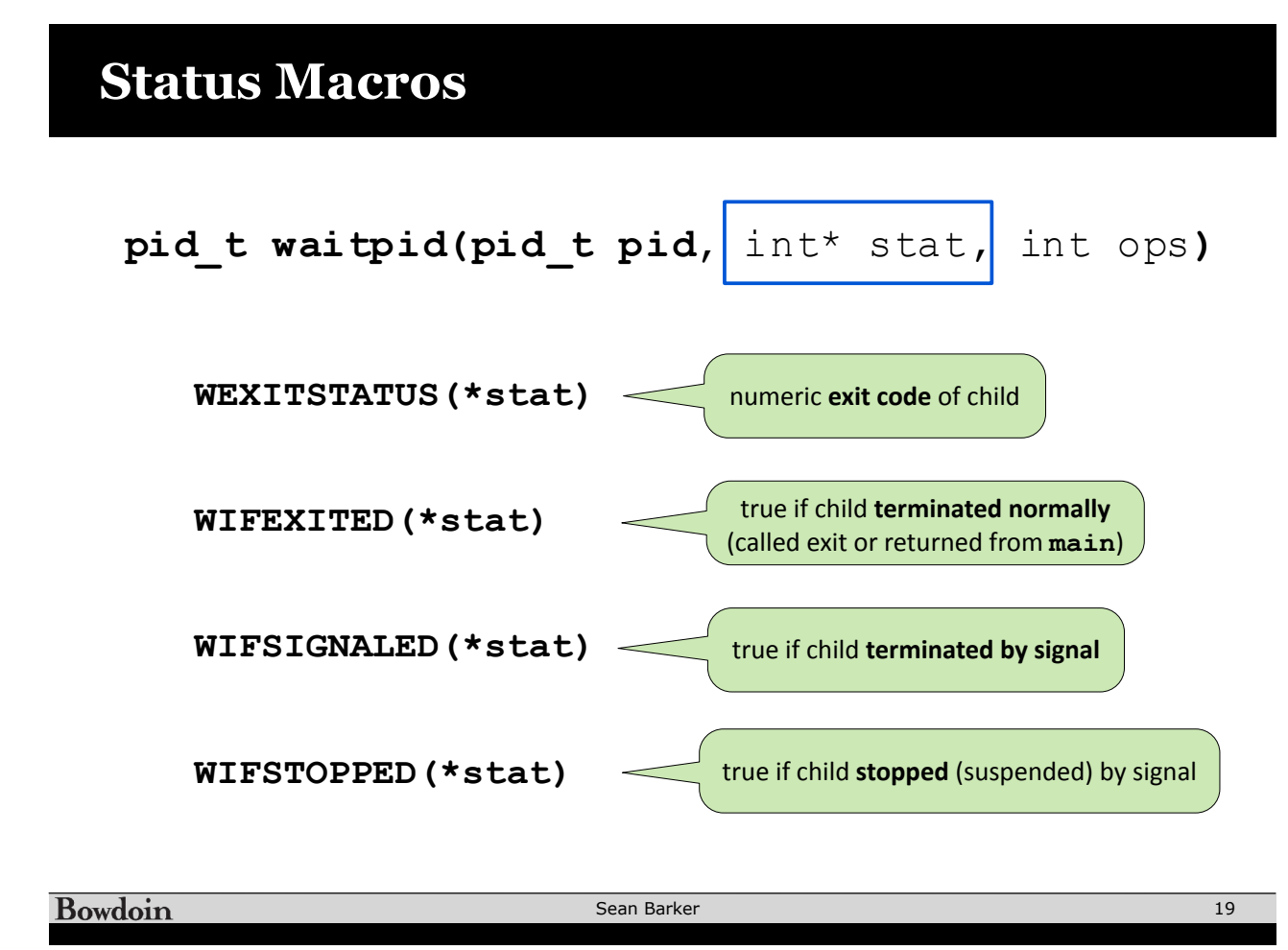

# **Basic Shell Design (redux)**

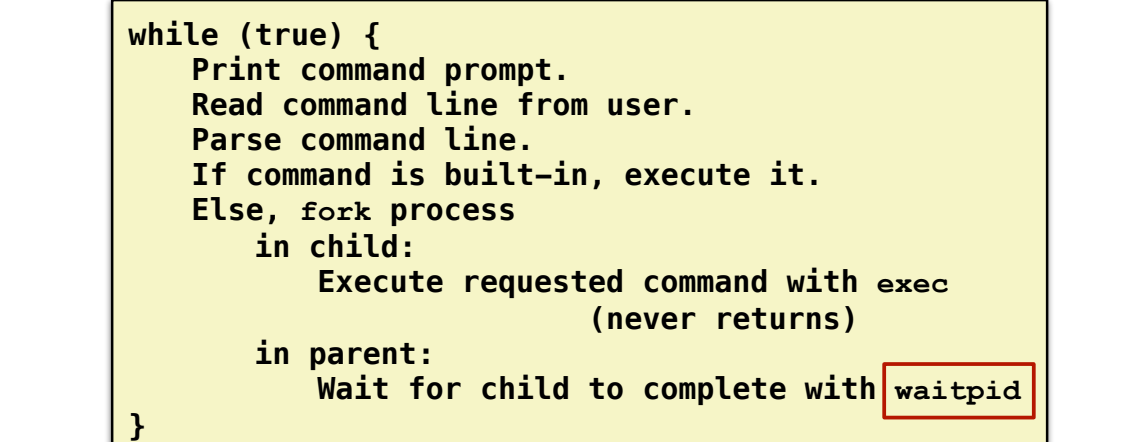

#### **How to reap background jobs?**

Print."message:. reason.that.last. system.call. failed."

#### **Signals (redux)**

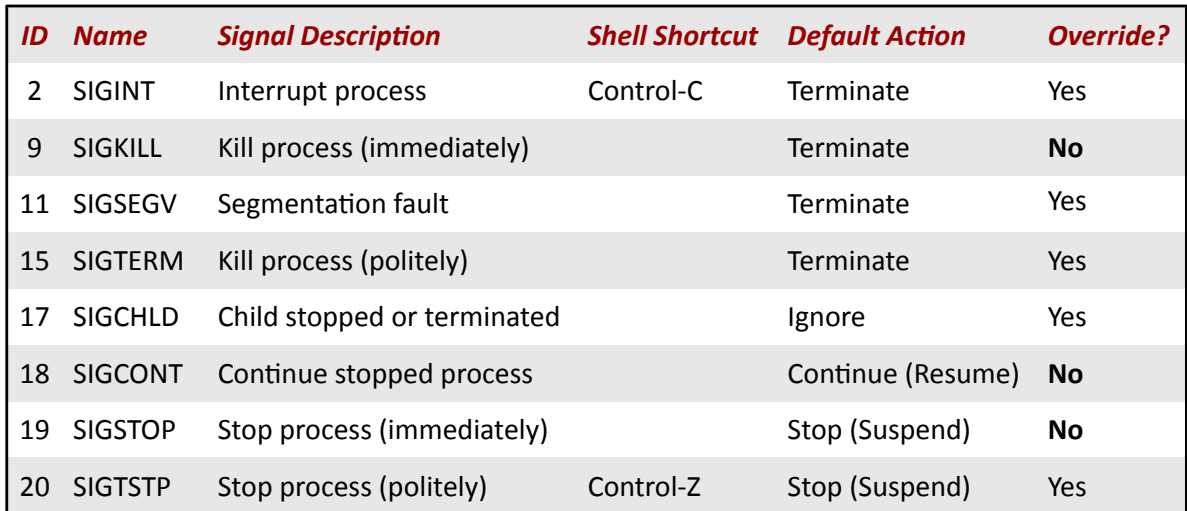

Bowdoin

Sean Barker

21

# **Reaping in Signal Handler**

```
int main() {
        pid_t pid;
        Signal(SIGCHLD, sigchd_handler); // install signal handler
        while (1) {
          // print prompt, read cmd from user, etc.
         if ((pid = fork()) == 0)            execve(...); // child: run target program 
                 }
          // parent: wait for child to exit if foreground
        }
        return 0;
}
```

```
void sigchld_handler(int sig) {
        while ((pid = waitpid(-1, NULL, WNOHANG)) > 0) {
                 // reaped child pid
        }
}
```
#### **Signal Handler as Concurrent Flow**

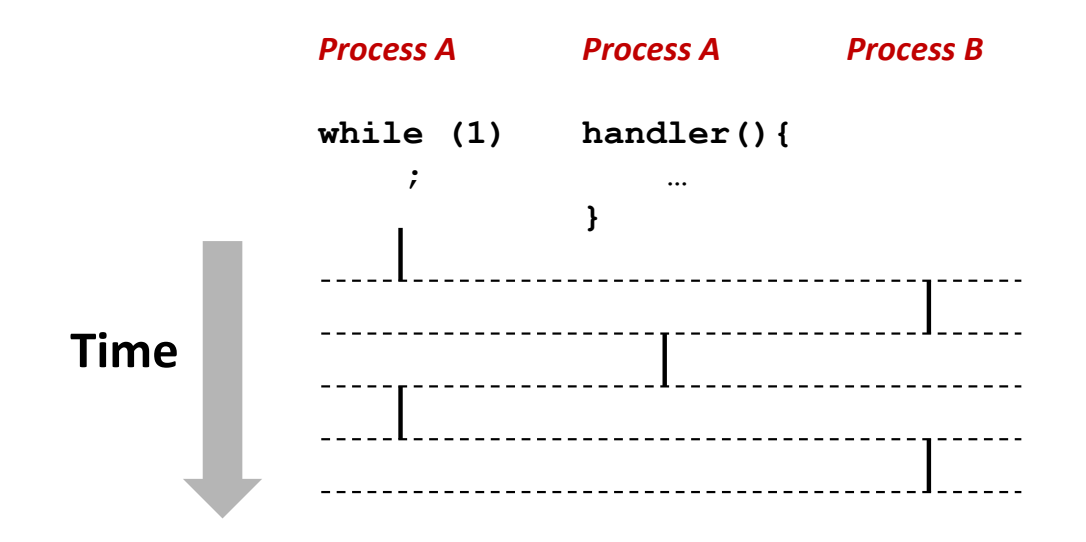

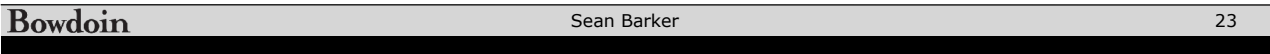

#### **Job List Concurrency (1)**

```
int main(int argc, char** argv) {
        pid_t pid;
    Signal(SIGCHLD, sigchd_handler);
 initjobs(); // initialize job list
        while (1) {
        if (pid = fork()) == 0)            execve(...);
                }
         addjob(pid); // add child to job list
        }
        return 0;
}
                                                    Concurrent job 
                                                   list modification!
```

```
void sigchld_handler(int sig) {
        while ((pid = waitpid(-1, NULL, WNOHANG)) > 0) {
                 deletejob(pid); // delete child from job list
        }
}
```
## **Job List Concurrency (2)**

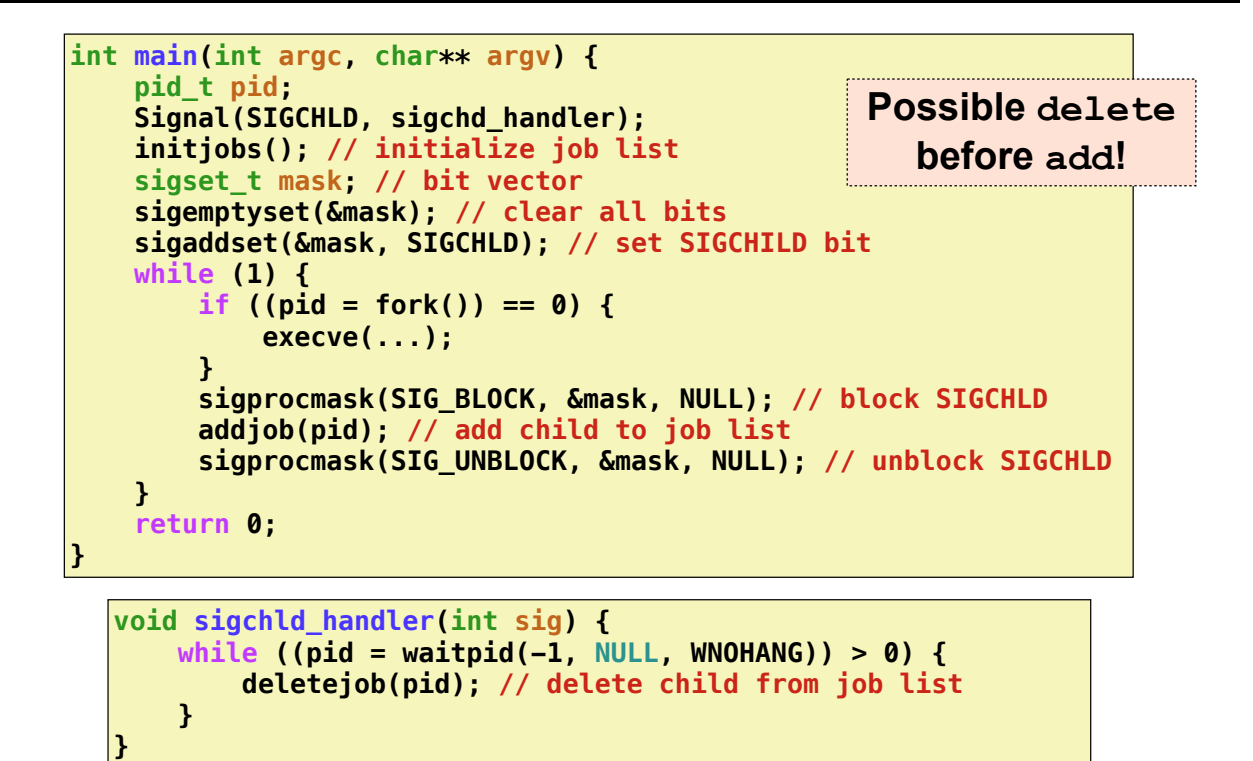

Bowdoin

Sean Barker

25

## **Job List Concurrency (3)**

```
int main(int argc, char** argv) {
        pid_t pid;
        Signal(SIGCHLD, sigchd_handler);
     initjobs(); // initialize job list
     sigset_t mask; // bit vector
     sigemptyset(&mask); // clear all bits
     sigaddset(&mask, SIGCHLD); // set SIGCHILD bit
        while (1) {
         sigprocmask(SIG_BLOCK, &mask, NULL); // block SIGCHLD
        if (pid = fork()) == 0) // unblock in child (inherited from parent)
              sigprocmask(SIG_UNBLOCK, &mask, NULL); 
                        execve(...);
        }
         addjob(pid); // add child to job list
         sigprocmask(SIG_UNBLOCK, &mask, NULL); // unblock SIGCHLD
        }
        return 0;
}
```
#### **Useful System Calls**

**fork** – Create a new process **execve** – Run a new program **kill** – Send a signal **waitpid** – Wait for and/or reap child process setpgid – Change process group ID sigsuspend - Wait until signal received sigprocmask - Block or unblock signals sigemptyset – Create empty signal set sigfillset - Add every signal number to set sigaddset – Add signal number to set sigdelset - Delete signal number from set

**Bowdoin** 

Sean Barker

## **System Call Error Handling**

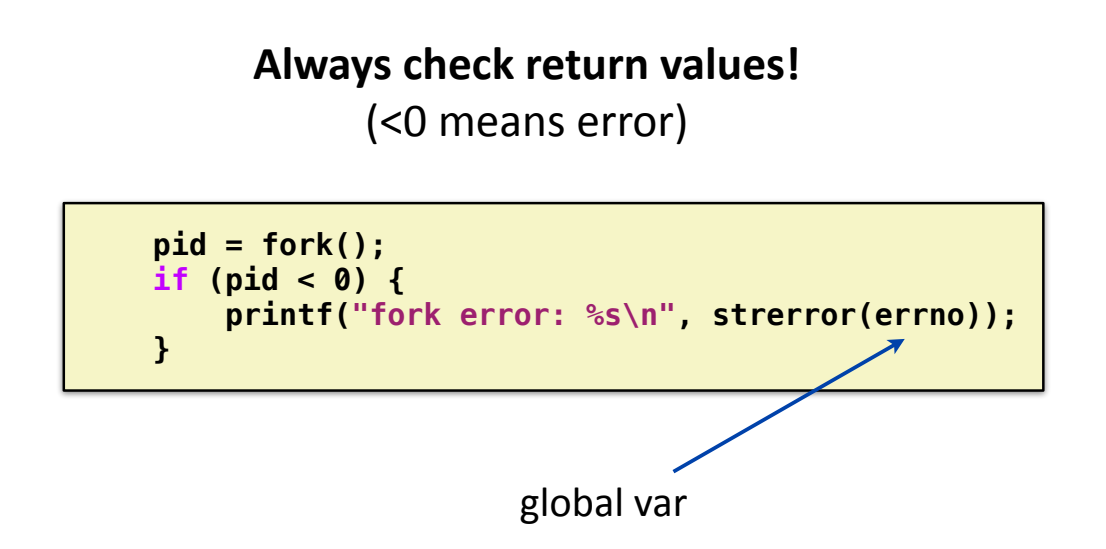

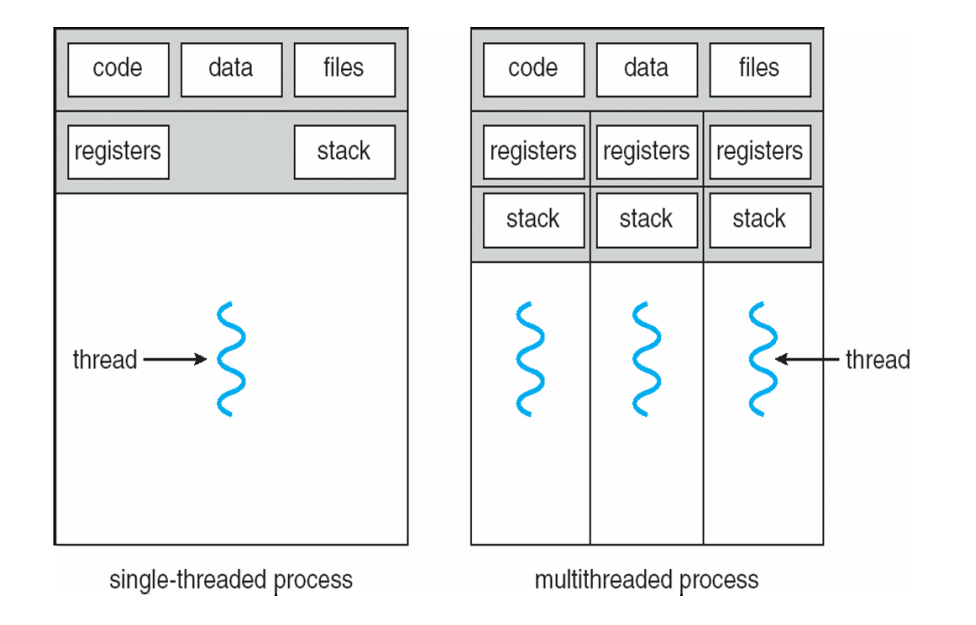

**Bowdoin** 

Sean Barker

# **Thread Example**

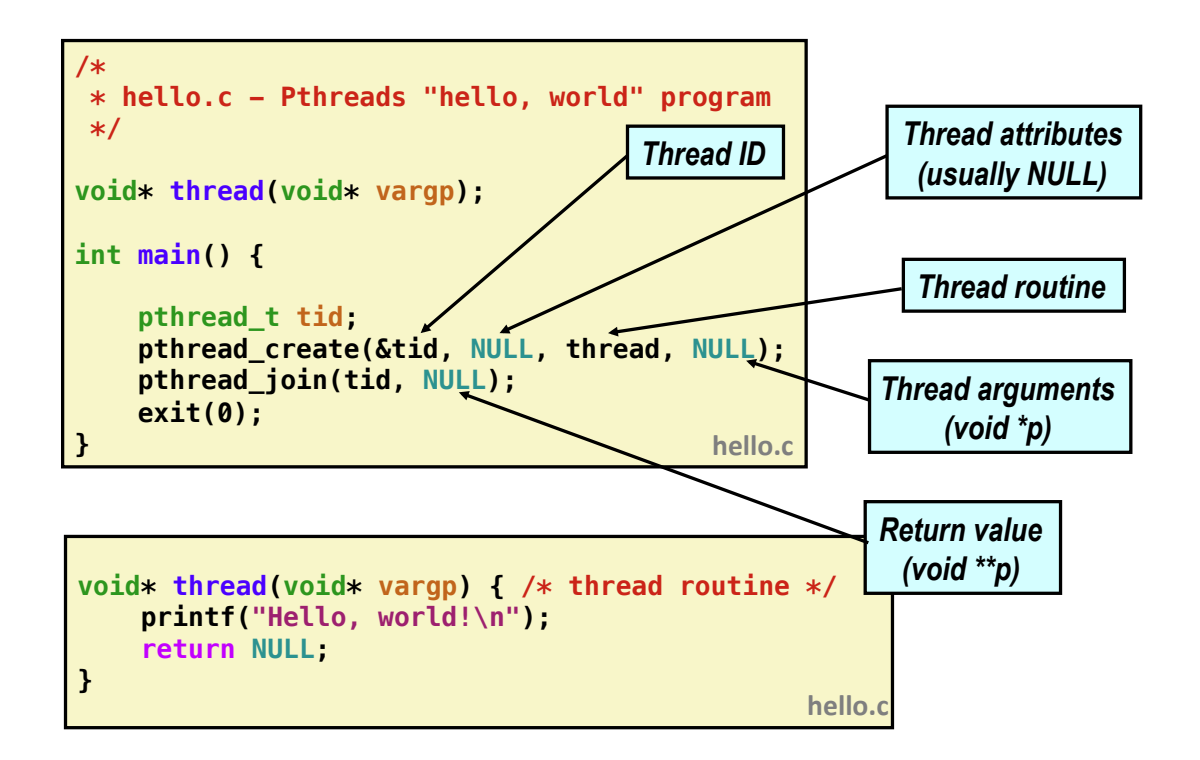